# **KIBABII UNIVERSITY COLLEGE**

(A Constituent College of Masinde Muliro University of Science and Technology)

# **UNIVERSITY EXAMINATIONS 2013/2014 ACADEMIC YEAR**

**FOR THE CERTIFICATE IN INFORMATION TECHNOLOGY**

# **COURSE CODE: DIT 052**

**COURSE TITLE:** RAPID APPLICATION PROGRAMMING

## **DATE: AUGUST, 2014 TIME: 2 Hrs**

#### **INSTRUCTIONS**

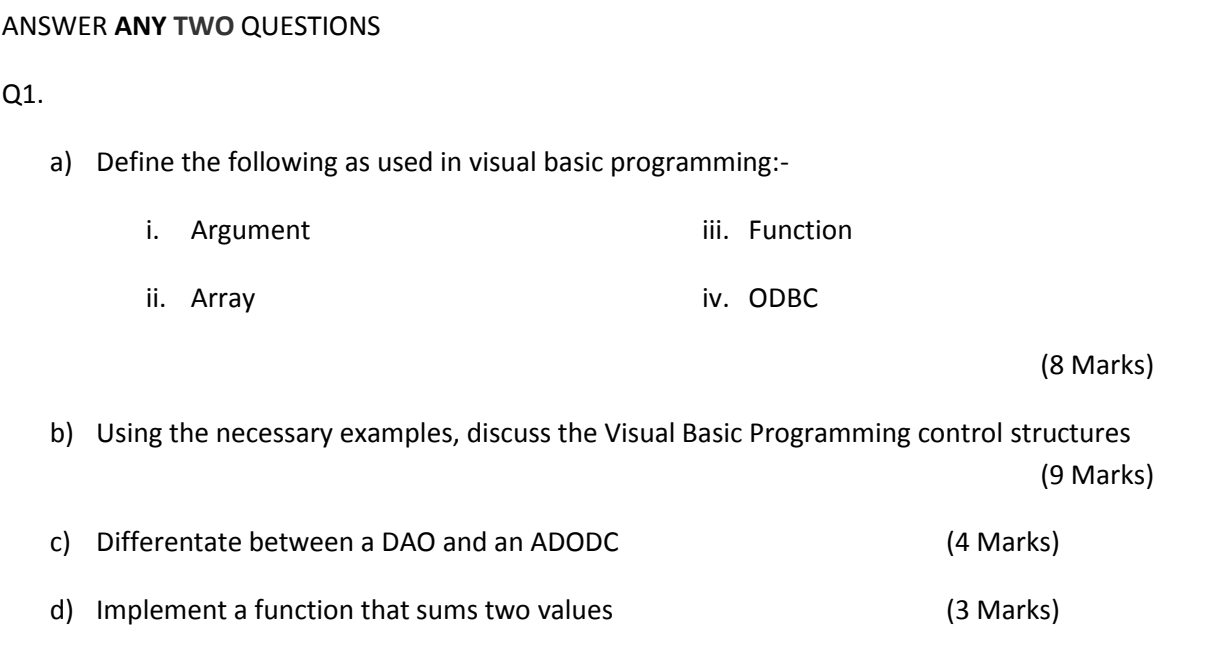

### Q2.

a) Given the following Database tables, define a user interface for that'll capture data for each table.

**Patients** (PatientNo, Surname, OtherNames, Age, NextOfKin)

**Consultant** (ConsultantNo, PatientNo, Symptoms, Diagnosis, Prescriptions, Consultant)

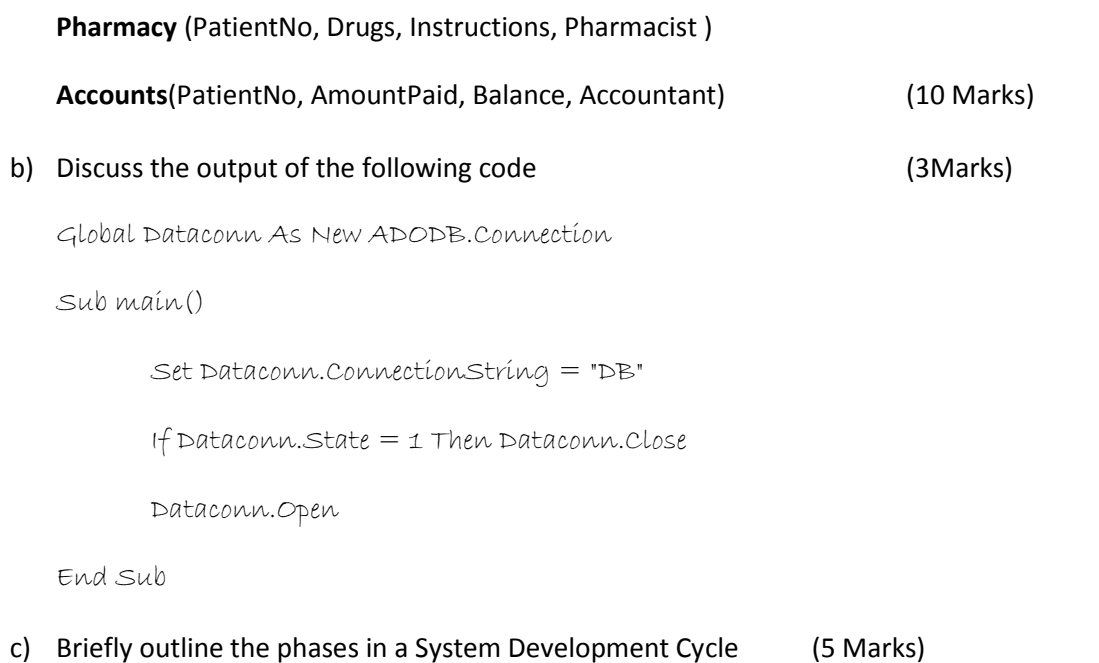

Q3.

Given the following information, in an upcoming health center, patient is required to first report at the registry where the patient details are taken. The patient is then send to the consultancy room where the consultant takes the patient's symptoms, makes a diagnosis then decided whether the patient goes to the Lab for tests or not. If he/she is send to the Lab, the patient is tested and send back to the consultant for more diagnosics and prescriptions. If not, the consultant prescribes medication then sends him/her to the pharmacy. From the pharmacy, the patient clears with the accounts before leaving.

a) Draw a flowchart diagram to represent the flow of information in the program above.

#### (8 Marks)

b) Briefly define the Tables and a description of the fields that are involved in developing the database of the above system (10 Marks)

Q4. Discuss the phases involved in Systems Analysis and Design (18 Marks)

Q5.

- a) Giving advantages and disadvantages in each case, describe three ways in which one can connect to a database. (15 Marks)
- b) Write a procedure that can import records from an excel worksheet

(3 Marks)